## SAP ABAP table SWU\_CCPROP {WFCC: Check Properties}

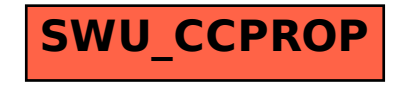